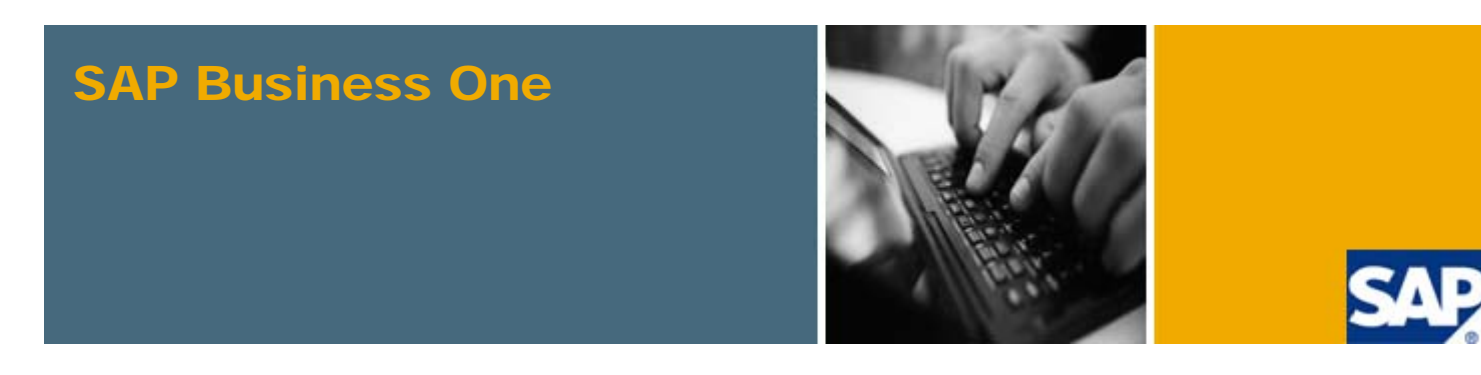

PUBLIC

# What's New in SAP Business One 8.8

All Countries

May 2009

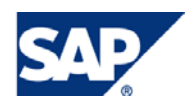

#### **Table of Contents**

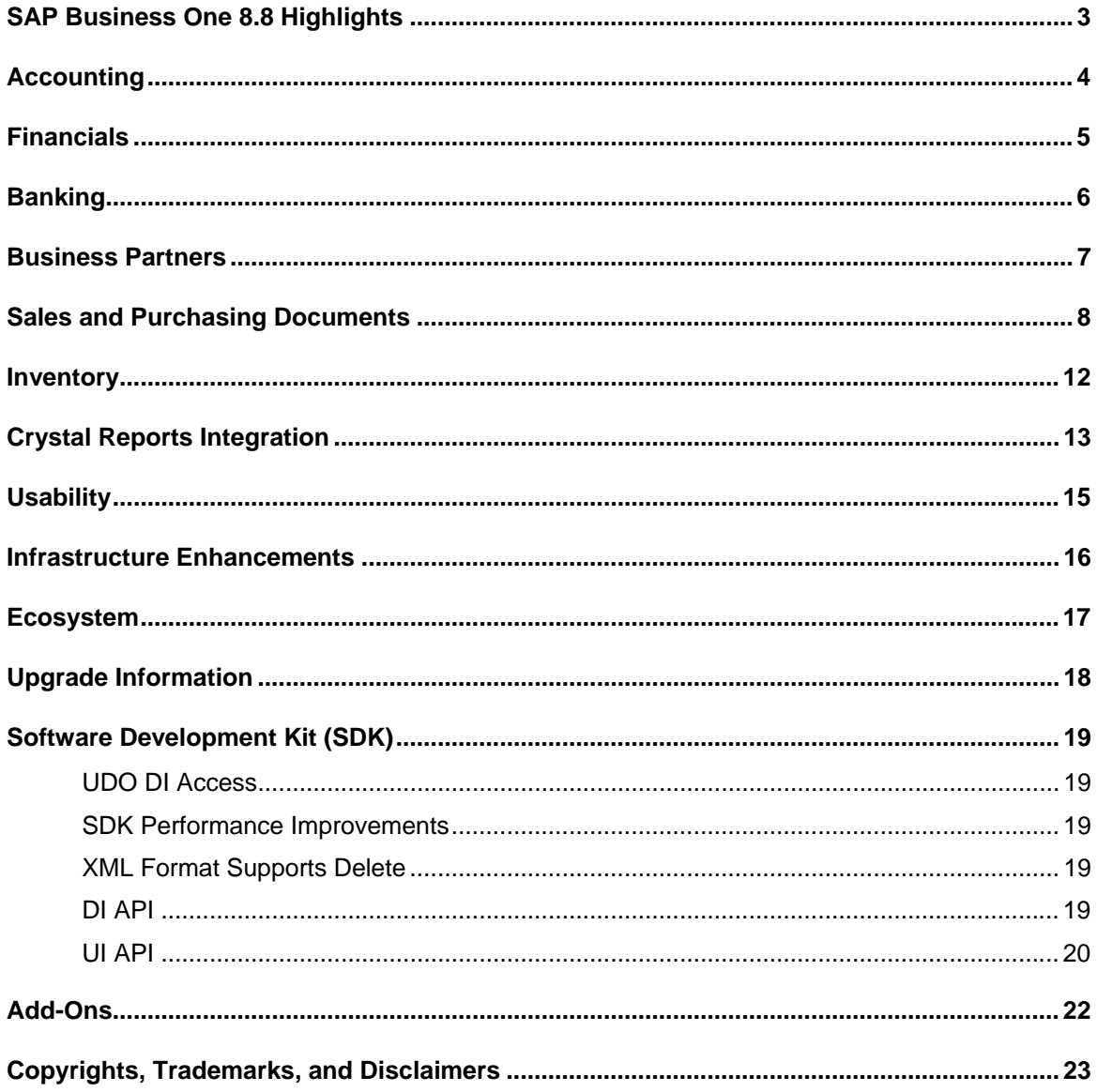

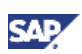

#### <span id="page-2-0"></span>SAP Business One 8.8 Highlights

### $\Omega_{\text{Note}}$

This document briefly describes major functional enhancements and modifications implemented in SAP Business One 8.8.

For the most up-to-date information, see also SAP Note 1291272. This is a collective SAP Note for all SAP Notes created after finalization of the SAP Business One 8.8 documentation package.

To access SAP notes:

1. In the address bar of your Web browser, enter the following URL:

[http://service.sap.com/smb/sbocustomer](https://service.sap.com/smb/sbocustomer)

2. Click *Get Support*.

*New Reporting Capabilities* – Crystal Reports Basic 2008 for SAP Business One is a powerful and dynamic reporting solution that helps you to design, explore, visualize, and deliver reports via the Web or embedded in enterprise applications.

*Enhanced User Experience* – A redesigned graphical user interface makes it easier for you to use and navigate the application. Hundreds of error messages have been rewritten for greater clarity and links included to more detailed documentation.

*Streamlined Business Processes* – Enhanced business management features include the pick and pack process, ATP (available-to-promise), multiple units of measure, the document generation wizard, gross profit, and so on.

*Support for local requirements* – SAP Business One 8.8 enables continued fulfillment and implementation of country-specific requirements and best practices, such as tax deduction at source (TDS) and negative totals in A/R and A/P documents.

*Reduced Complexity* – A unified SAP Business One 8.8 includes all localizations, making it much easier for you to synchronize between subsidiaries in different countries that were previously served by different SAP Business One releases. The upgrade process has been dramatically simplified.

*Security* – SAP Business One 8.8 offers a sophisticated centralized authentication framework as well as data security protection, enabling better protection and security of customer data in both the core SAP Business One application as well as other third-party solutions.

*Infrastructure* – Significant improvements include data archiving, transaction management, memory governance, cache mechanisms, and error tolerance.

*Preventive Support* – Enhanced tracing and logging greatly improve the diagnostic capabilities of SAP Business One installations.

*Industry-Focused Solutions* – A new tool, Solution Packager, helps SAP partners to deploy prepackaged industry-specific solutions that can cater to your company's specific needs.

<span id="page-3-0"></span>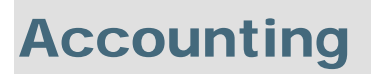

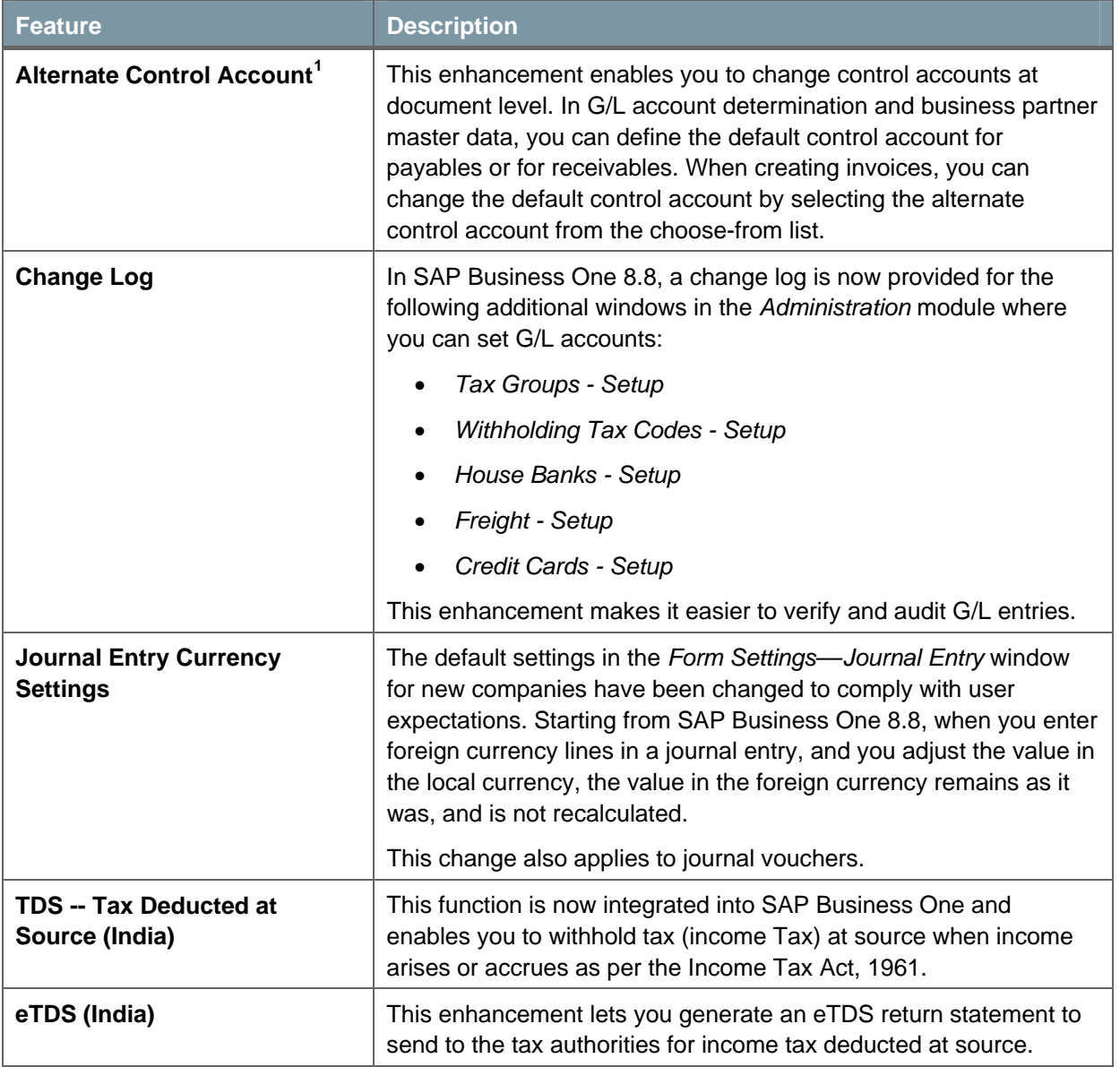

**SAP** 

<span id="page-3-1"></span> $<sup>1</sup>$  New for cluster A countries.</sup>

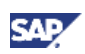

## <span id="page-4-0"></span>Financials

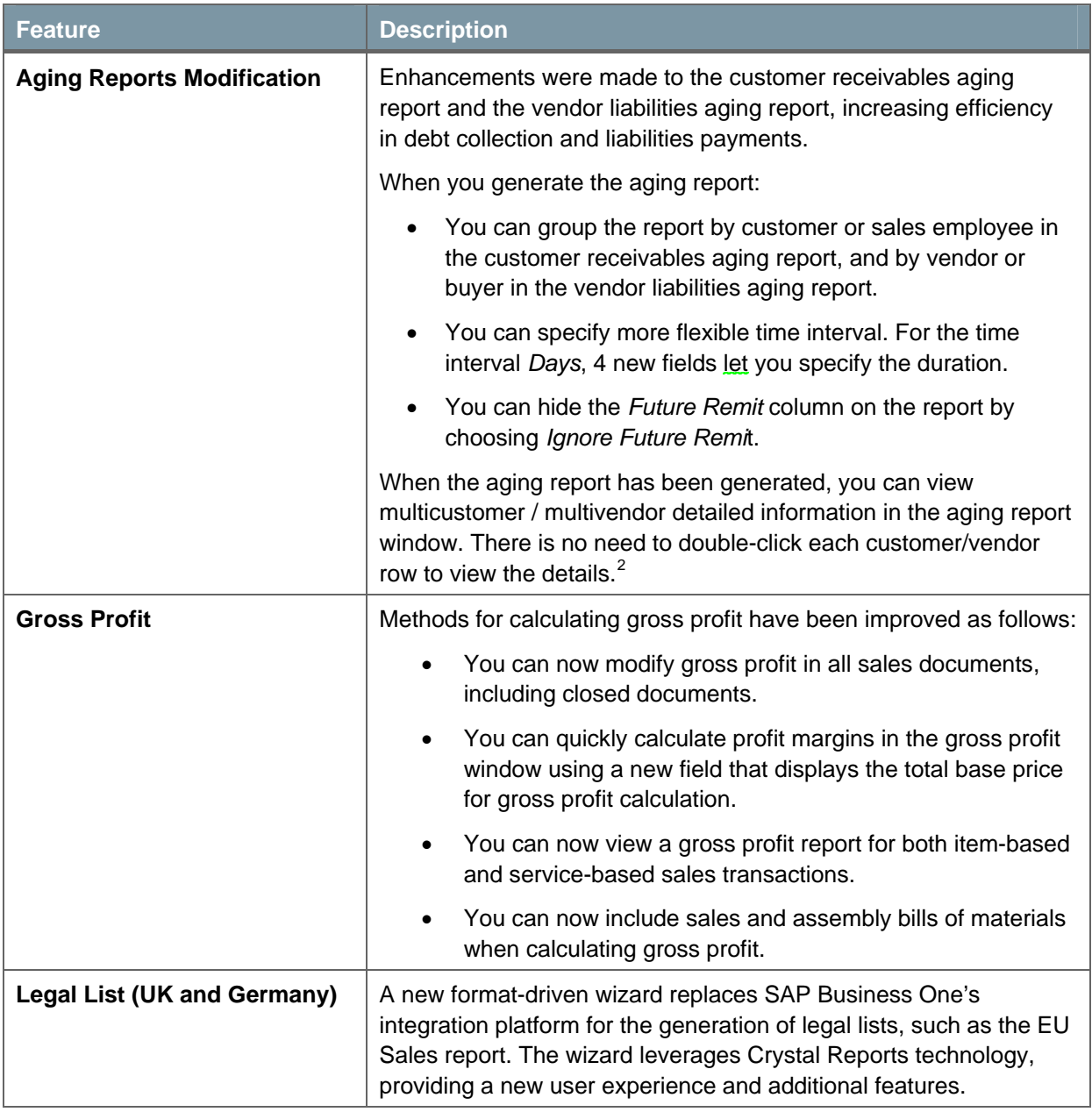

<span id="page-4-1"></span> $2$  Multicustomer / multivendor view is new for cluster A countries only.

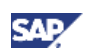

### <span id="page-5-0"></span>Banking

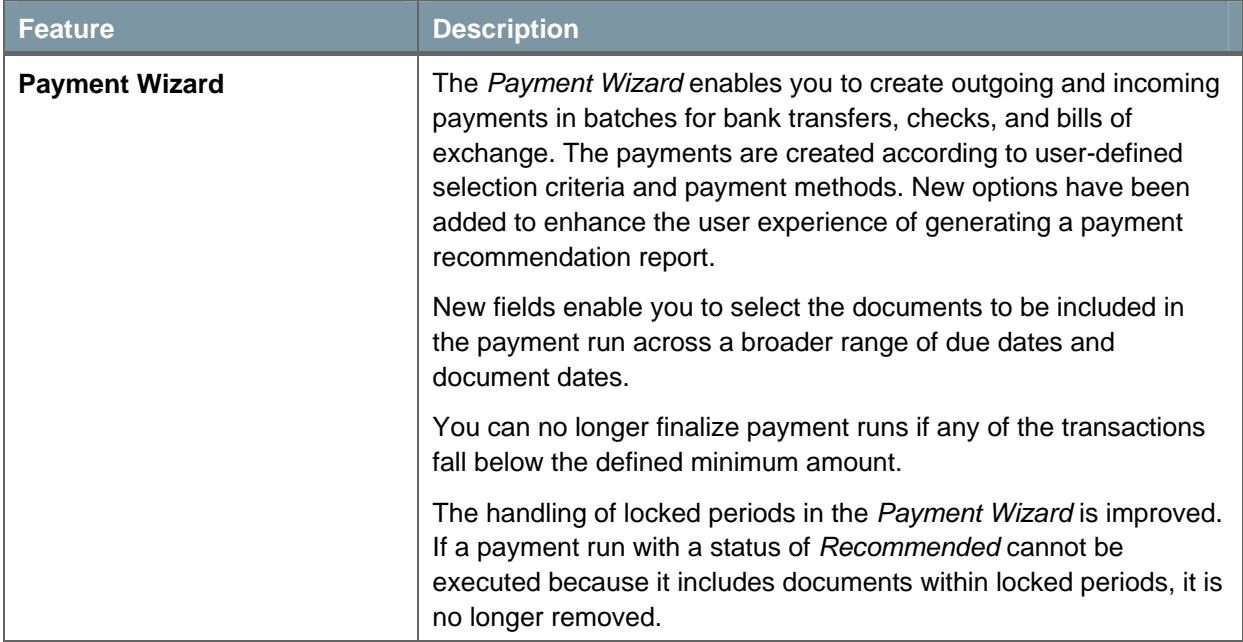

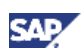

### <span id="page-6-0"></span>Business Partners

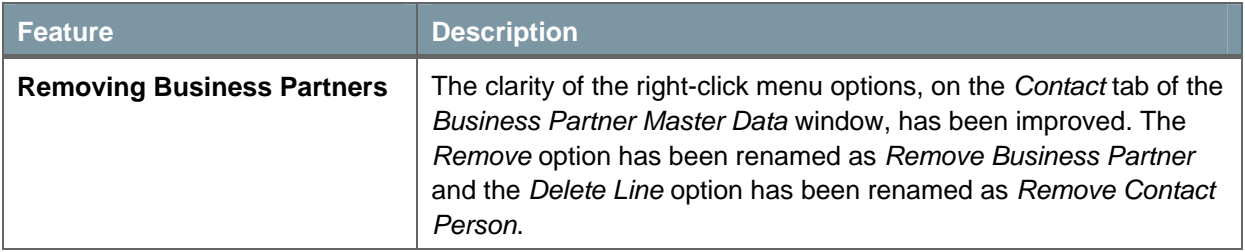

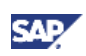

## <span id="page-7-0"></span>Sales and Purchasing Documents

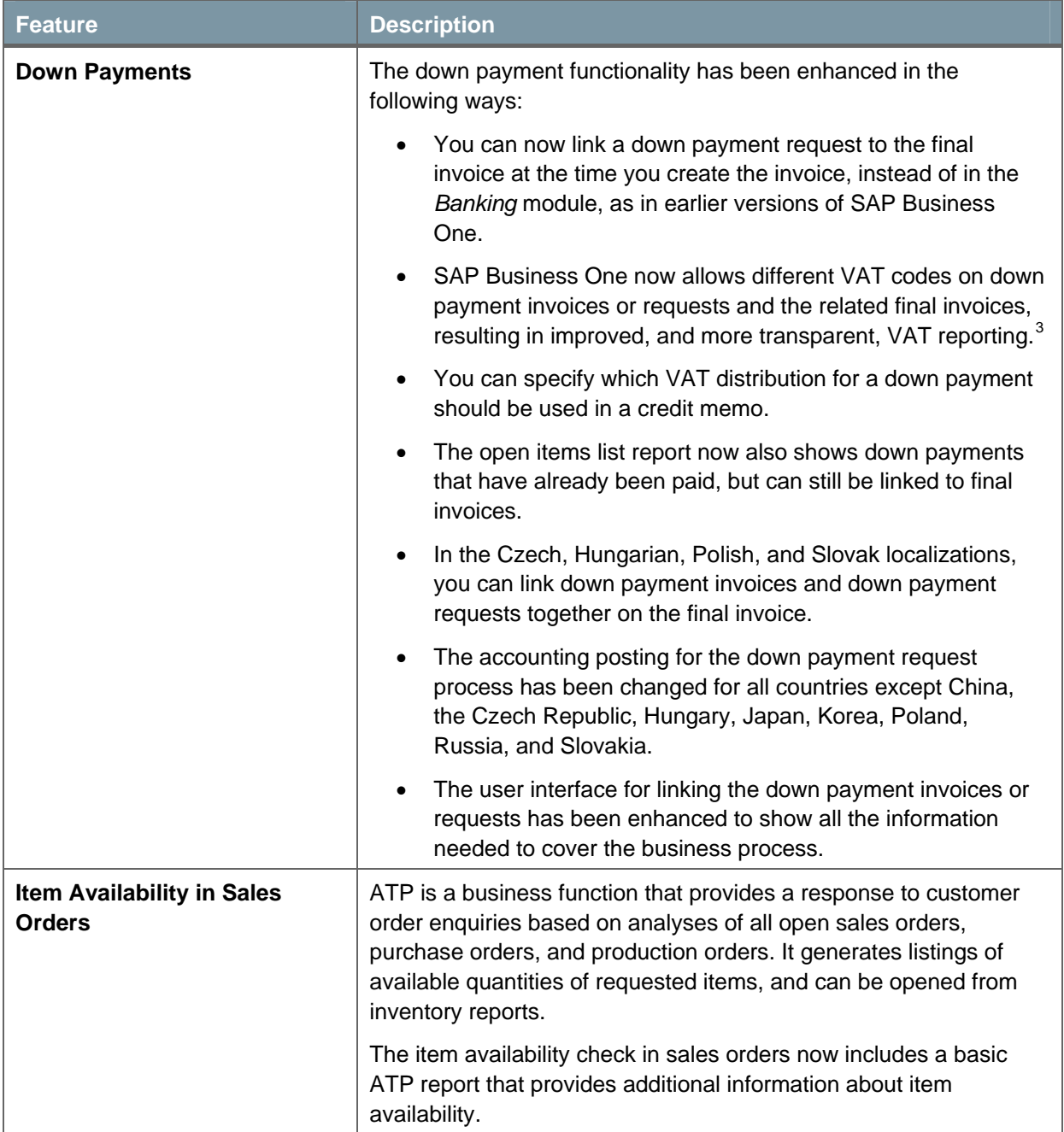

<span id="page-7-1"></span> $3$  Not available in the Czech, Hungarian, Polish, and Slovak localizations.

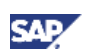

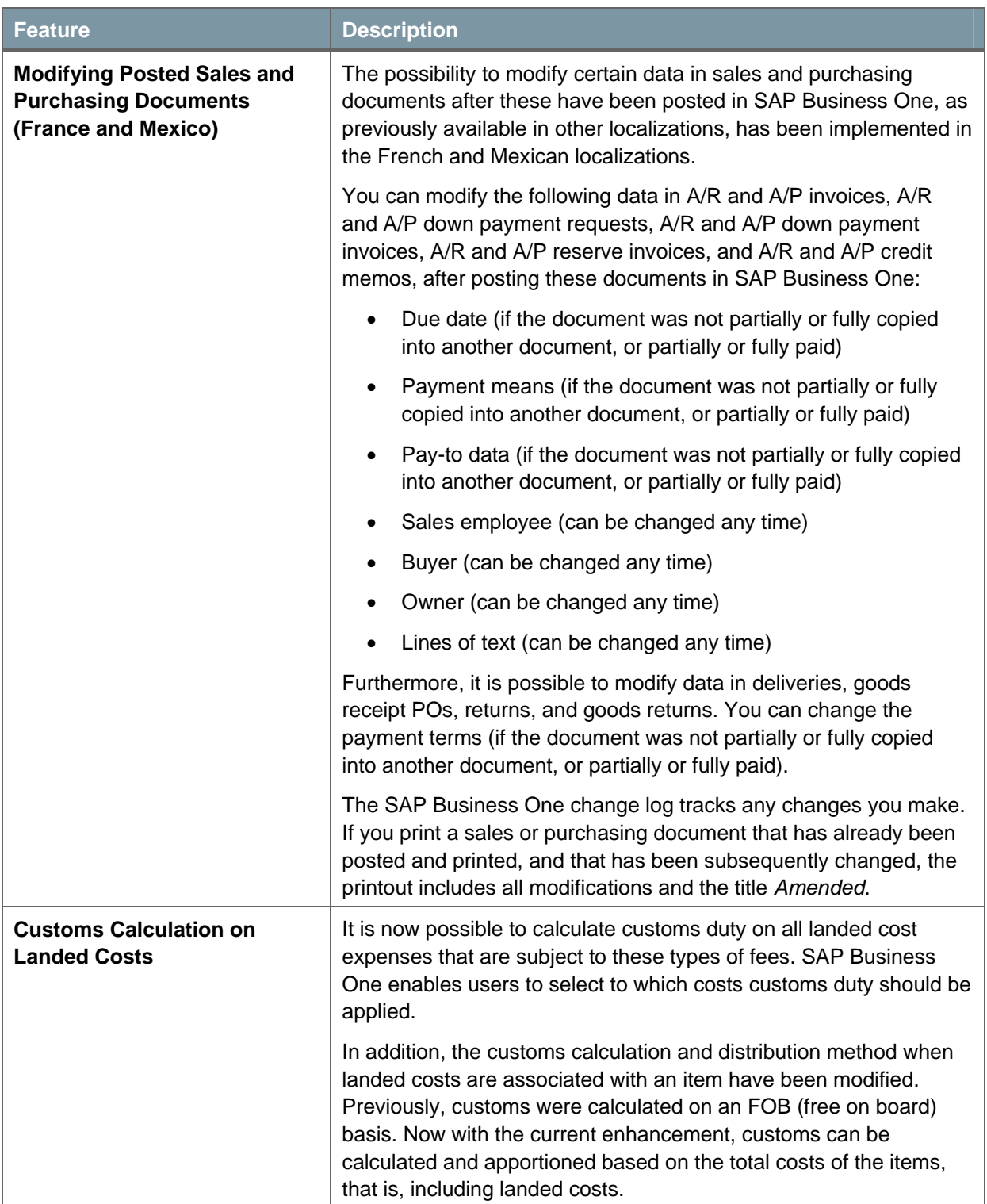

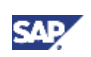

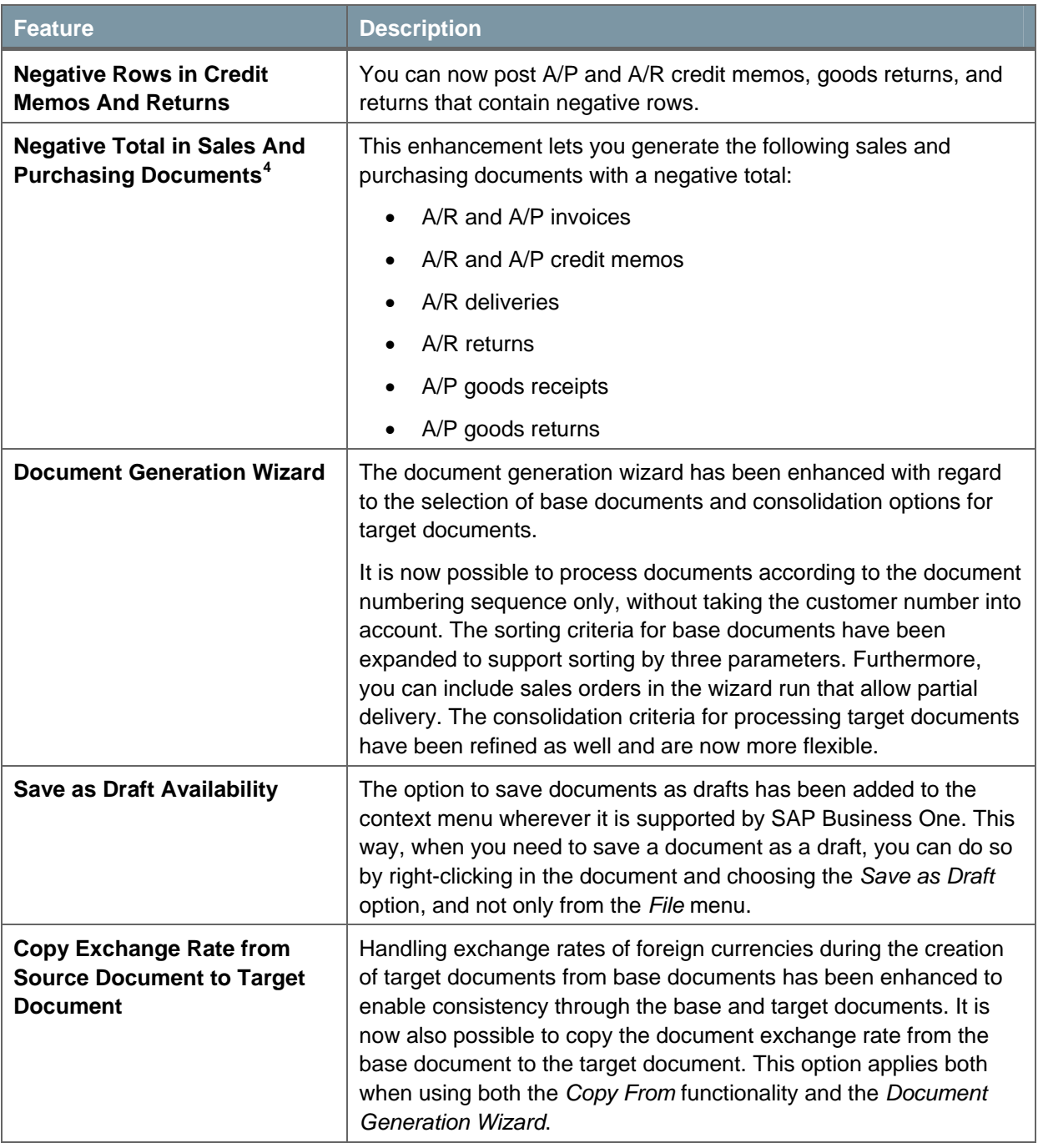

<span id="page-9-0"></span><sup>&</sup>lt;sup>4</sup> Relevant for the following countries: Australia, Austria, Belgium, Brazil, Canada, China, Czech Republic, Denmark, Finland, France, Germany, Hungary, India, Ireland, Italy, Japan, Korea, Netherlands, New Zealand, Norway, Poland, Portugal, Puerto Rico, Russia, Singapore, Slovakia, South Africa, Spain, Sweden, Switzerland, United Kingdom, USA

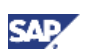

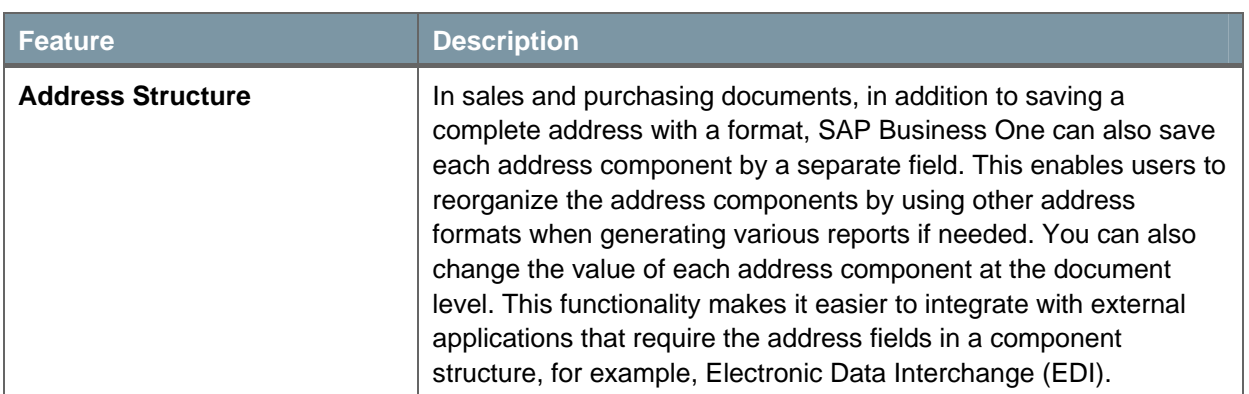

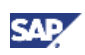

# <span id="page-11-0"></span>**Inventory**

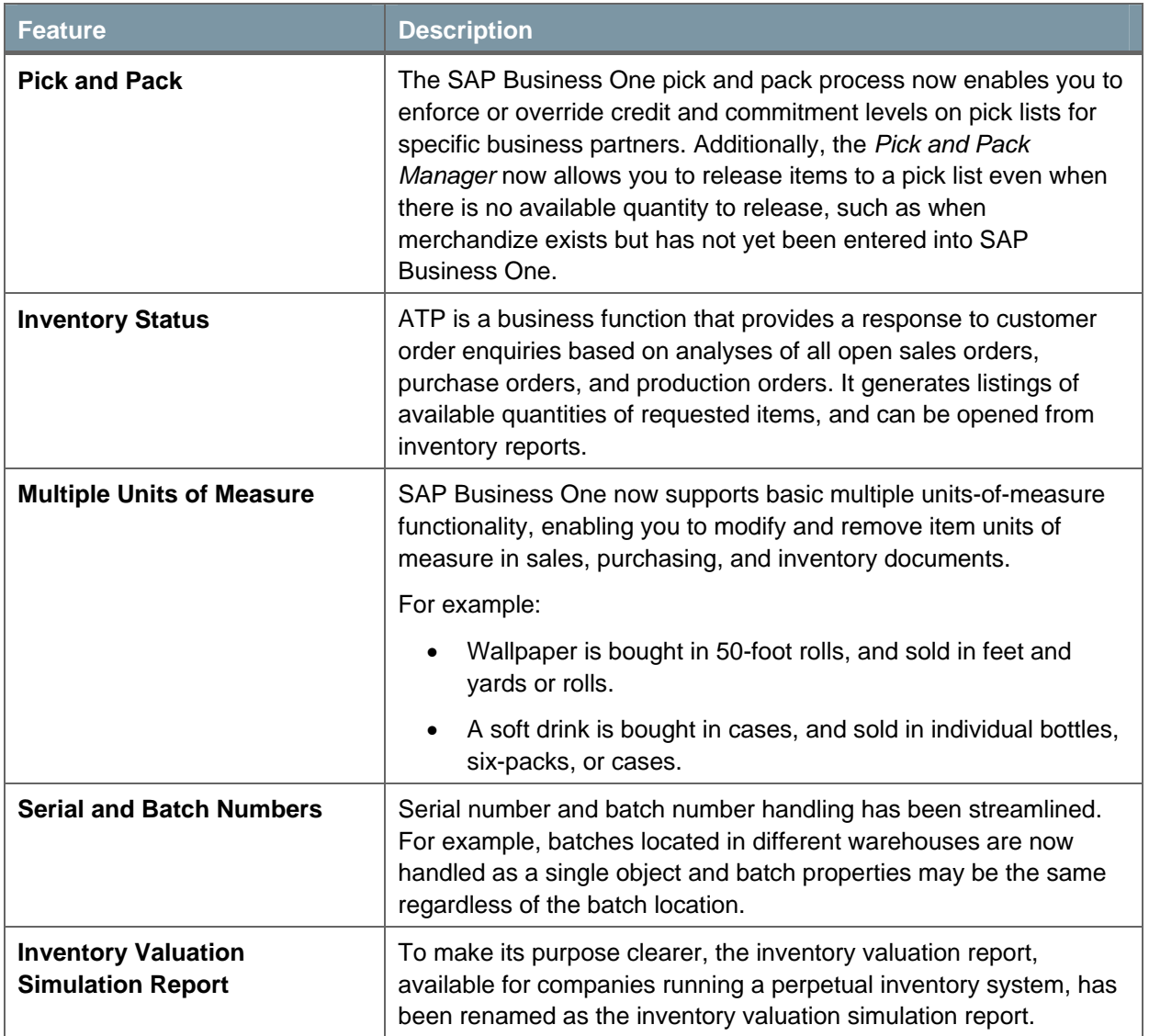

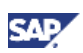

### <span id="page-12-0"></span>Crystal Reports Integration

The SAP Business One 8.8 release includes Crystal Reports Basic 2008 for SAP Business One, allowing users, and business partners, to create and view reports and layouts.

#### **Note**

Existing customers can continue using existing printing solutions such as Print Layout Designer (PLD), XL Reporter and Query Manager and can run these side-by-side with Crystal Reports.

The Advanced Layout Designer (ALD) is not part of the reporting solution in SAP Business One 8.8.

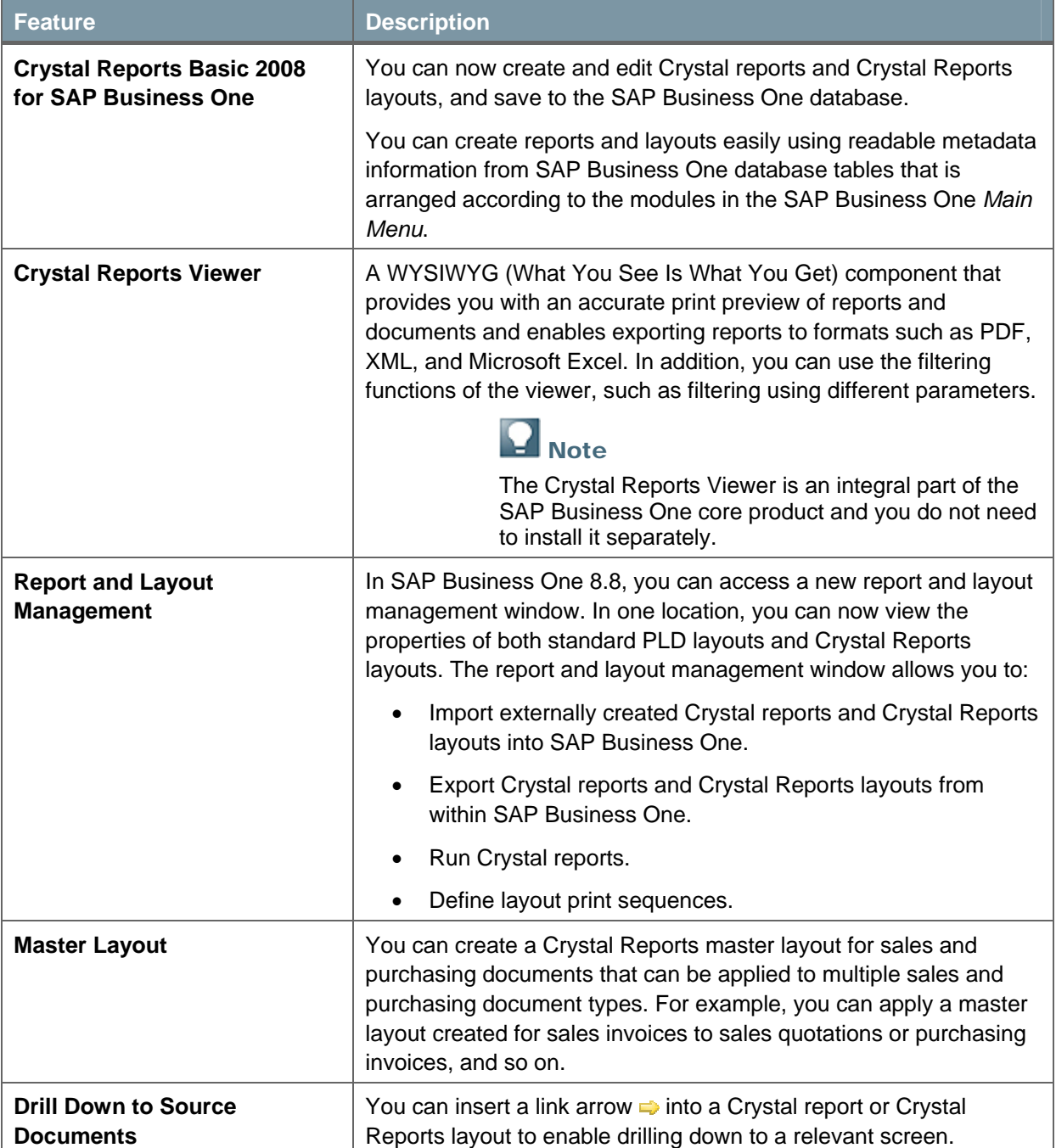

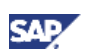

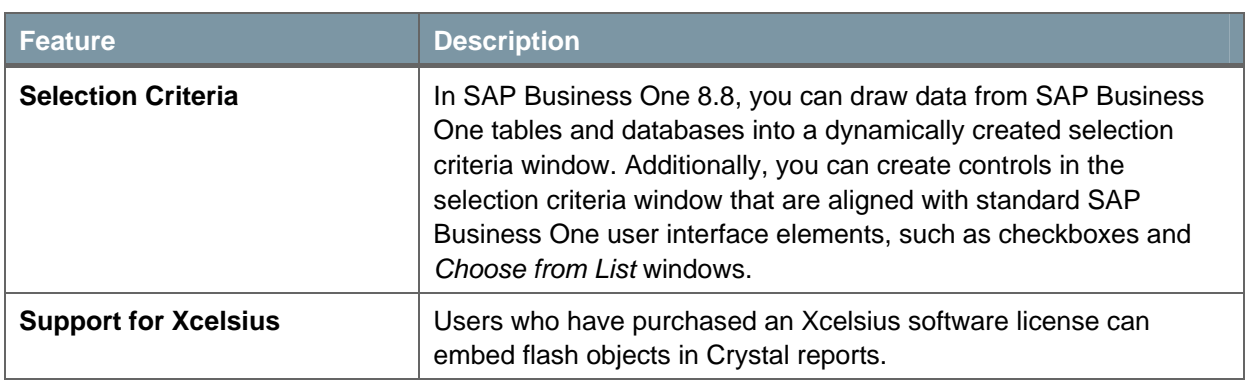

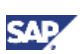

# <span id="page-14-0"></span>**Usability**

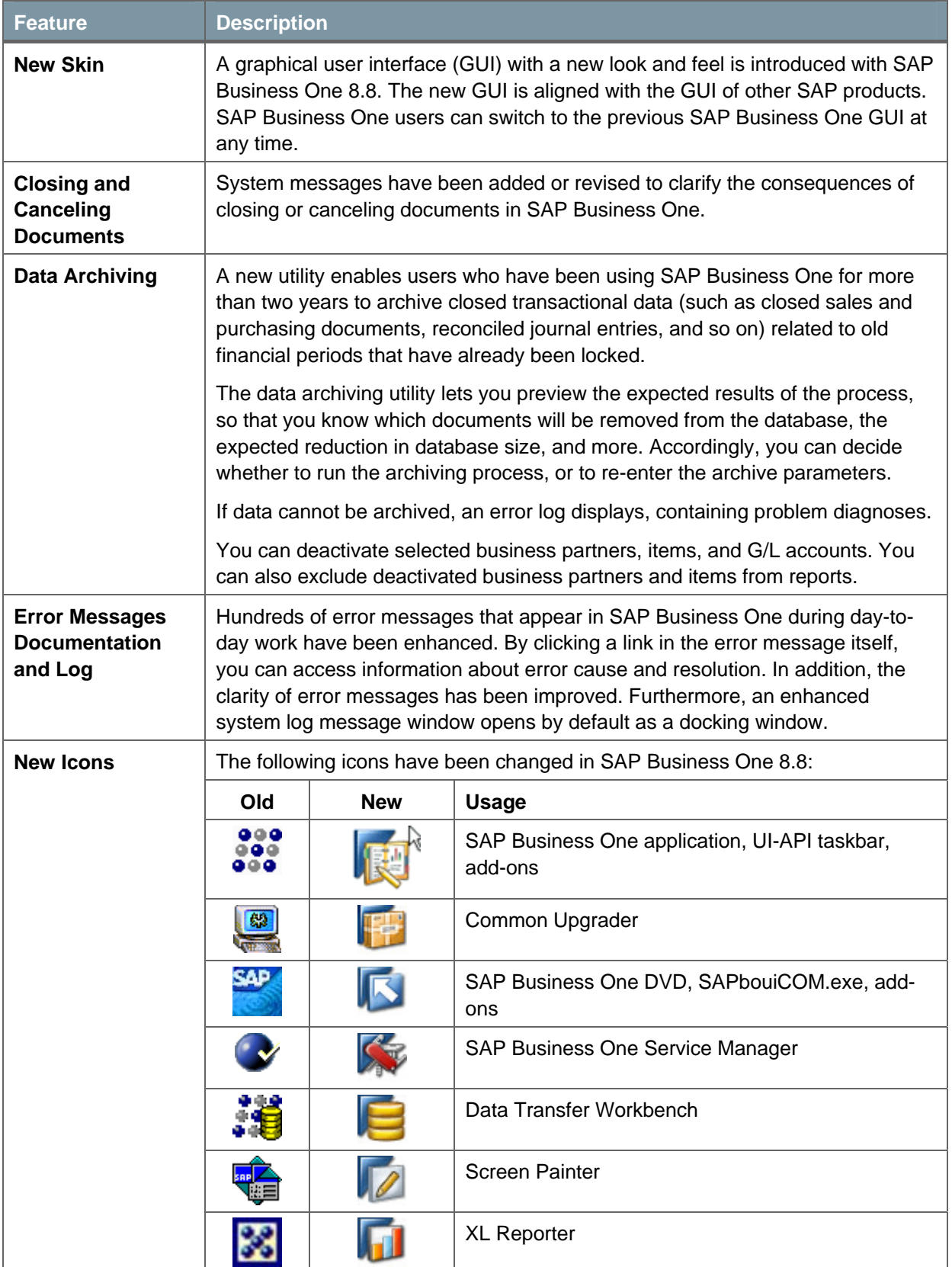

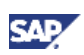

# <span id="page-15-0"></span>Infrastructure Enhancements

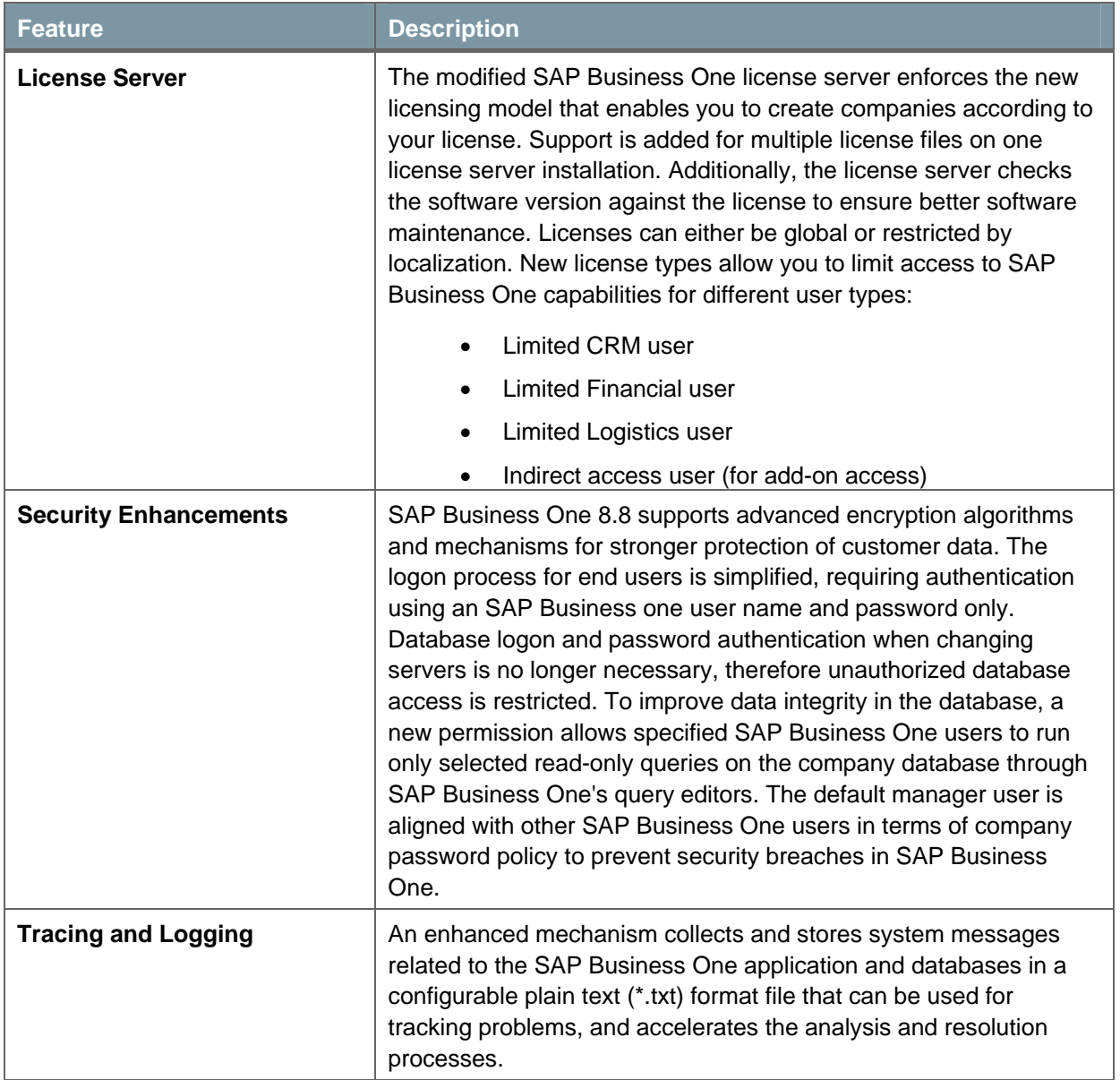

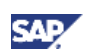

# <span id="page-16-0"></span>Ecosystem

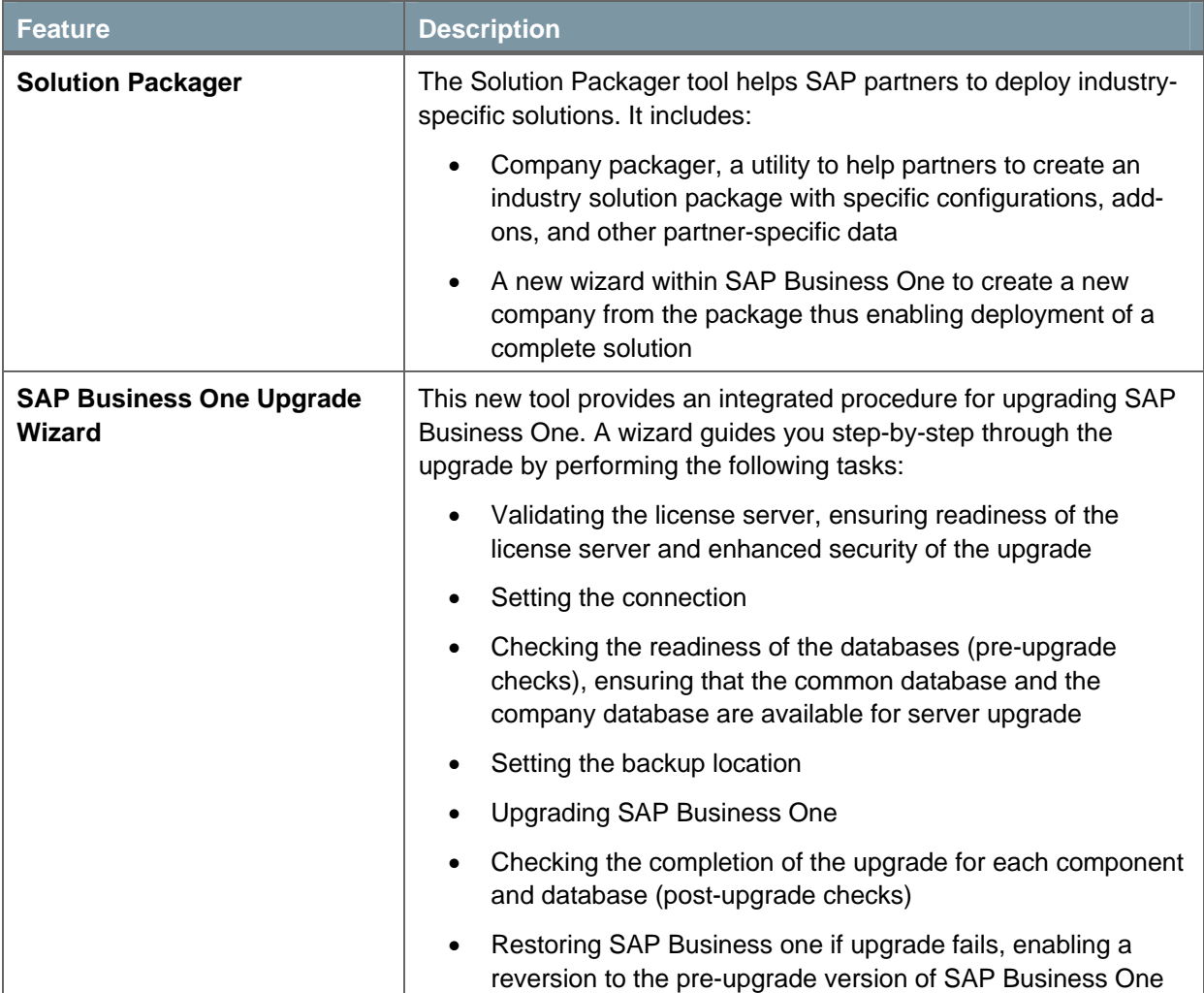

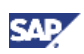

# <span id="page-17-0"></span>Upgrade Information

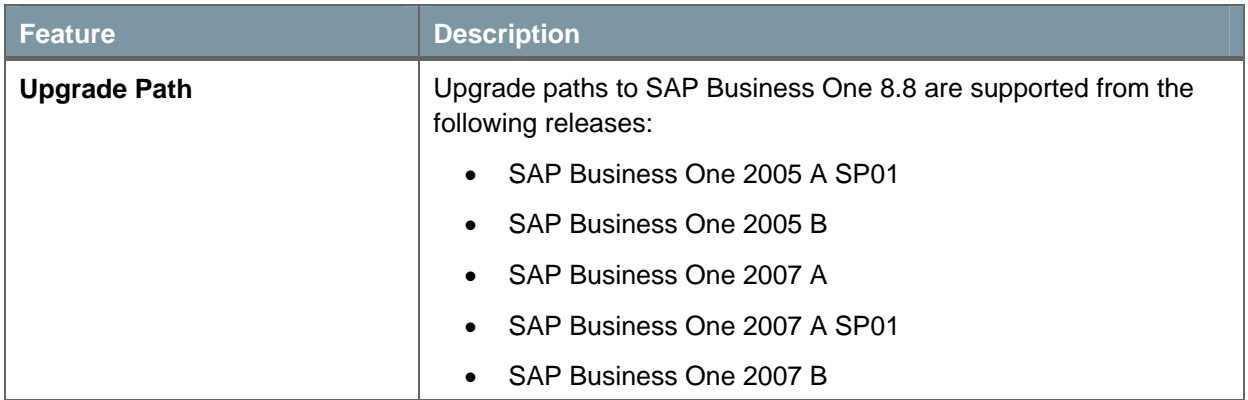

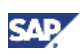

### <span id="page-18-0"></span>Software Development Kit (SDK)

SAP Business One is equipped with a programming API based on COM technology. You can use the functional scope of SAP Business One as supplied, or adapt it to your specific requirements. The API is delivered as a Software Development Kit (SDK), including development documentation and code samples.

The SAP Business One SDK enables you to extend and change the functionality of SAP Business One to create industry and company functionality and interfaces with third-party tools.

#### UDO DI Access

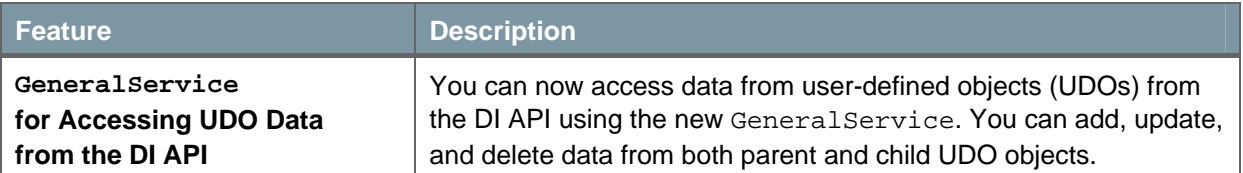

#### SDK Performance Improvements

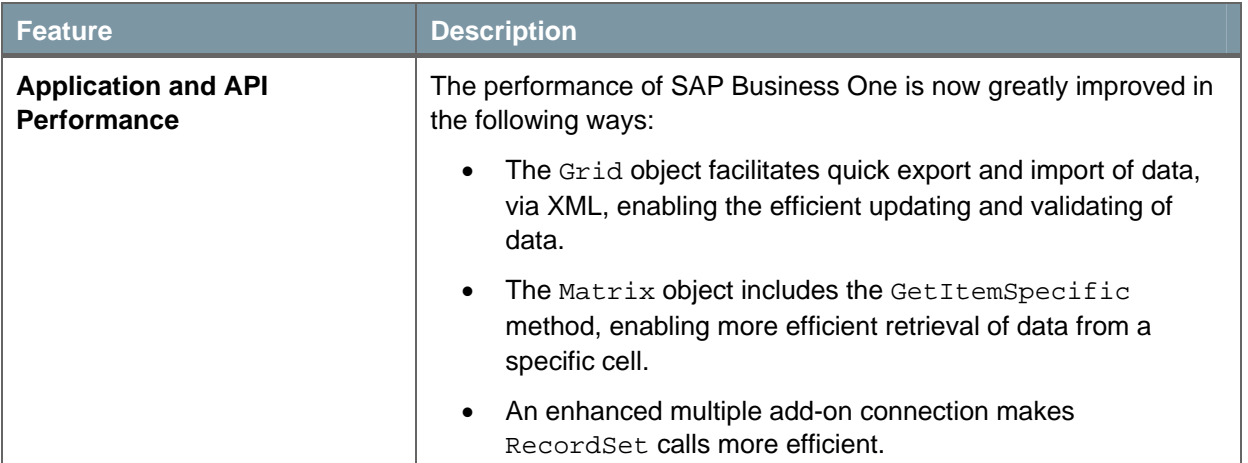

#### XML Format Supports Delete

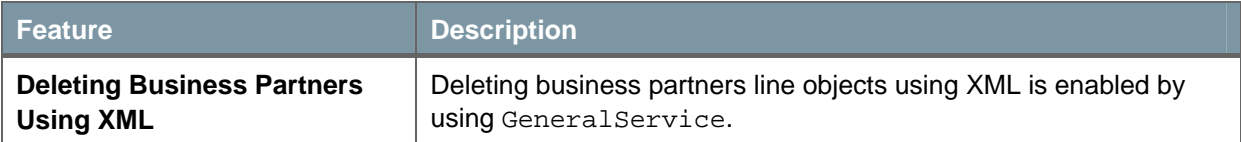

#### DI API

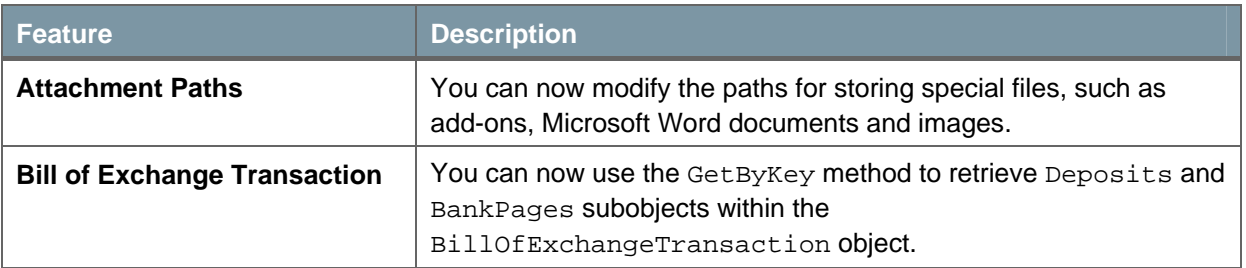

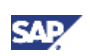

<span id="page-19-0"></span>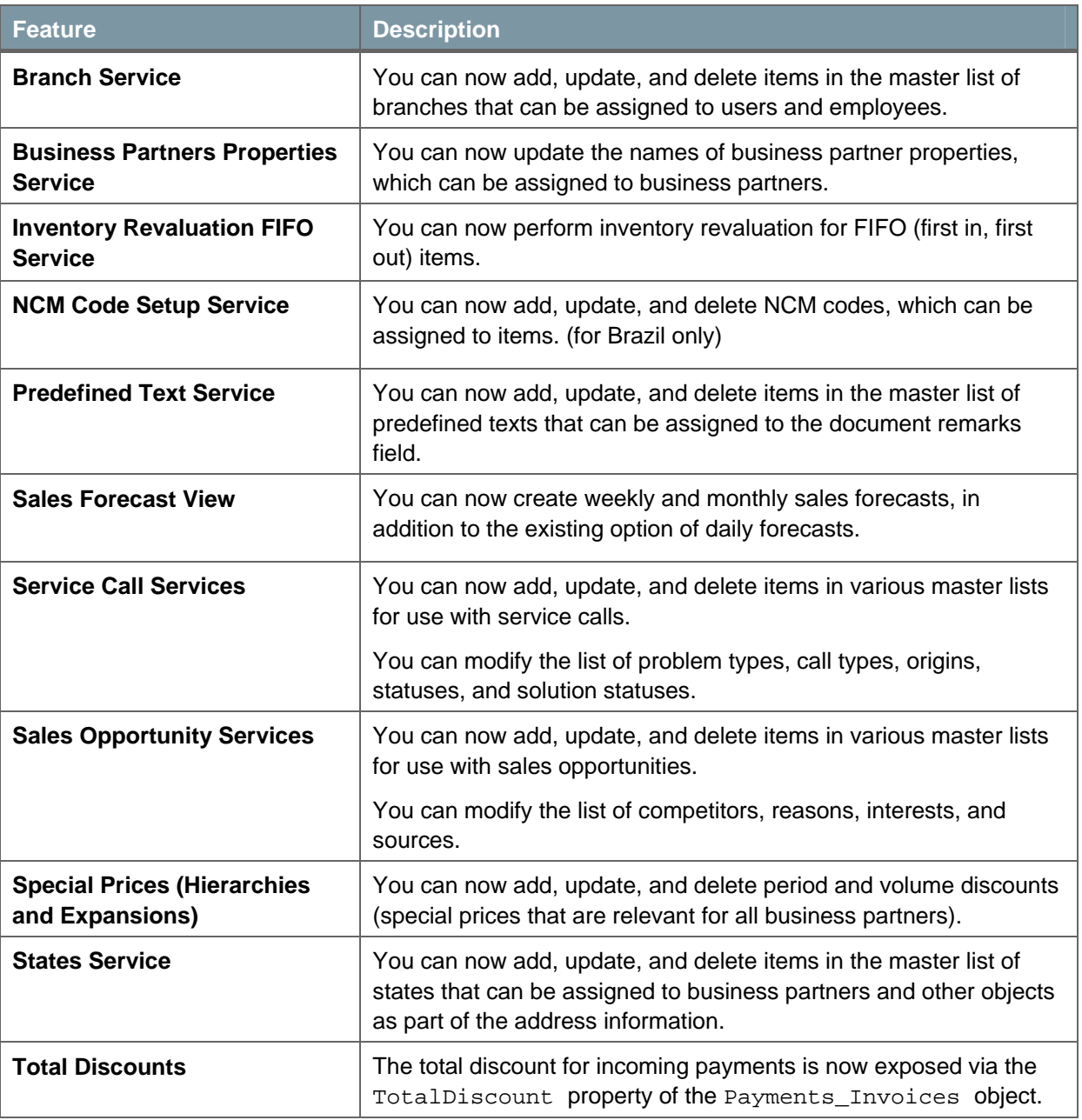

#### UI API

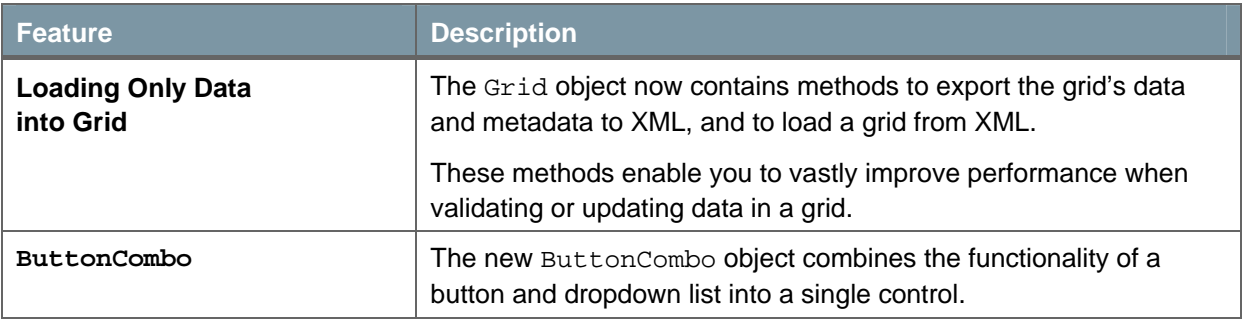

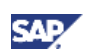

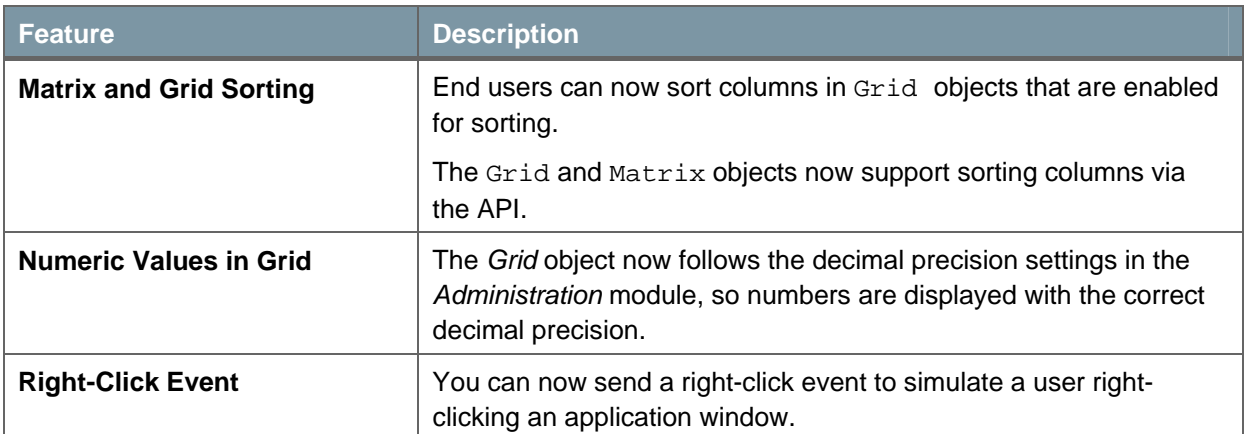

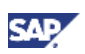

# <span id="page-21-0"></span>Add-Ons

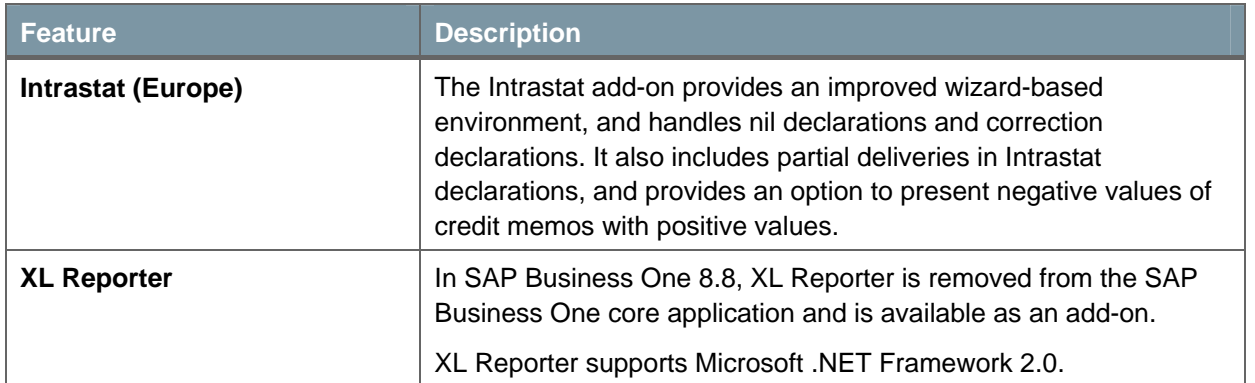

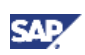

### <span id="page-22-0"></span>Copyrights, Trademarks, and Disclaimers

© Copyright 2009 SAP AG. All rights reserved.

The current version of the copyrights, trademarks, and disclaimers at <http://service.sap.com/smb/sbocustomer/documentation> is valid for this document.